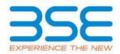

|    | XBRL Excel Utility                    |
|----|---------------------------------------|
| 1. | <u>Overview</u>                       |
| 2. | Before you begin                      |
| 3. | Index                                 |
| 4. | Import XBRL file                      |
| 5. | Steps for filing Shareholding Pattern |
| 6. | Fill up the Shareholding Pattern      |

#### 1. Overview

The excel utility can be used for creating the XBRL/XML file for efiling of shareholding pattern.

Shareholding pattern XBRL filling consists of two processes. Firstly generation of XBRL/XML file of the Shareholding pattern, and upload of generated XBRL/XML file to BSE Listing Center.

# 2. Before you begin

1. The version of Microsoft Excel in your system should be Microsoft Office Excel 2007 and above.

2. The system should have a file compression software to unzip excel utility file.

3. Make sure that you have downloaded the latest Excel Utility from BSE Website to your local system.

Make sure that you have downloaded the Chrome Browser to view report generated from Excel utility
Please enable the Macros (if disabled) as per instructions given in manual, so that all the functionalities of Excel Utility works fine. Please first go through Enable Macro - Manual attached with zip file.

|   | 3. Index                                     |                      |  |  |  |  |  |  |  |  |
|---|----------------------------------------------|----------------------|--|--|--|--|--|--|--|--|
| 1 | Details of general information about company | <u>General Info</u>  |  |  |  |  |  |  |  |  |
| 2 | Declaration                                  | <b>Declaration</b>   |  |  |  |  |  |  |  |  |
| 3 | Summary                                      | <u>Summary</u>       |  |  |  |  |  |  |  |  |
| 4 | Shareholding Pattern                         | Shareholding Pattern |  |  |  |  |  |  |  |  |
| 5 | Annexure B                                   | <u>Annexure B</u>    |  |  |  |  |  |  |  |  |

#### 4. Import XBRL file

1. Now you can import and view previously generated XBRL files by clicking Import XBRL button on Genenral information sheet.

#### 5. Steps for Filing Shareholding Pattern

I. Fill up the data: Navigate to each field of every section in the sheet to provide applicable data in correct format. (Formats will get reflected while filling data.)

- Use paste special command to paste data from other sheet.

II. Validating Sheets: Click on the "Validate" button to ensure that the sheet has been properly filled and also data has been furnished in proper format. If there are some errors on the sheet, excel utility will prompt you about the same.

III. Validate All Sheets: Click on the "Home" button. And then click on "Validate All Sheet" button to ensure that all sheets has been properly filled and validated successfully. If there are some errors on the sheet, excel utility will prompt you about the same and stop validation at the same time. After correction, once again follow the same procedure to validate all sheets.

Excel Utility will not allow you to generate XBRL/XML until you rectify all errors.

IV. Generate XML : Excel Utility will not allow you to generate XBRL/XML unless successful validation of all sheet is completed. Now click on 'Generate XML'' to generate XBRL/XML file. - Save the XBRL/XML file in your desired folder in local system.

V. Generate Report : Excel Utility will allow you to generate Report. Now click on 'Generate Report' to generate html report.

- Save the HTML Report file in your desired folder in local system.

- To view HTML Report open "Chrome Web Browser" .

- To print report in PDF Format, Click on print button and save as PDF.

VI. Upload XML file to BSE Listing Center: For uploading the XBRL/XML file generated through Utility, login to BSE Listing Center and upload generated xml file. On Upload screen provide the required information and browse to select XML file and submit the XML.

### 6. Fill up the Shareholding Pattern

1. Cells with red fonts indicate mandatory fields.

2. If mandatory field is left empty, then Utility will not allow you to proceed further for generating XML.

3. You are not allowed to enter data in the Grey Cells.

4. If fields are not applicable to your company then leave it blank. Do not insert Zero unless it is a mandatory field.

5. Data provided must be in correct format, otherwise Utility will not allow you to proceed further for generating XML.

6. Adding new rows: Sections such as Promoters details allow you to enter as much data in a tabular form. You can Click on "Add" to add more rows.

7. Deleting rows: Rows that has been added can be removed by clicking the button "Delete". A popup will ask you to provide the range of rows you want to delete.

8. Select data from "Dropdown list" wherever applicable.

9. Adding Notes: Click on "Add Notes" button to add notes

| me |  | V |
|----|--|---|
|    |  |   |
|    |  |   |

Whether the listed entity is Public Sector Undertaking (PSU)?

| Home Validate                                                                              |                                      |  |  |  |  |  |  |  |  |  |  |
|--------------------------------------------------------------------------------------------|--------------------------------------|--|--|--|--|--|--|--|--|--|--|
| General information about company                                                          |                                      |  |  |  |  |  |  |  |  |  |  |
| Scrip code                                                                                 | 505400                               |  |  |  |  |  |  |  |  |  |  |
| NSE Symbol                                                                                 | TEXINFRA                             |  |  |  |  |  |  |  |  |  |  |
| MSEI Symbol                                                                                | NOTLISTED                            |  |  |  |  |  |  |  |  |  |  |
| ISIN                                                                                       | INE435C01024                         |  |  |  |  |  |  |  |  |  |  |
| Name of the company                                                                        | MACO INFRASTRUCTURE & HOLDINGS LIMIT |  |  |  |  |  |  |  |  |  |  |
| Whether company is SME                                                                     | No                                   |  |  |  |  |  |  |  |  |  |  |
| Class of Security                                                                          | Equity Shares                        |  |  |  |  |  |  |  |  |  |  |
| Type of report                                                                             | Quarterly                            |  |  |  |  |  |  |  |  |  |  |
| Quarter Ended / Half year ended/Date of Report (For Prelisting / Allotment)                | 31-12-2023                           |  |  |  |  |  |  |  |  |  |  |
| Date of allotment / extinguishment (in case Capital Restructuring selected) / Listing Date |                                      |  |  |  |  |  |  |  |  |  |  |
| Shareholding pattern filed under                                                           | Regulation 31 (1) (b)                |  |  |  |  |  |  |  |  |  |  |

No

Home Validate

| Sr.<br>No. | Particular                                                                             | Yes/No | Promoter and<br>Promoter Group | Public shareholder | Non Promoter- Non<br>Public |
|------------|----------------------------------------------------------------------------------------|--------|--------------------------------|--------------------|-----------------------------|
| 1          | Whether the Listed Entity has issued any partly paid up shares?                        | No     | No                             | No                 | No                          |
| 2          | Whether the Listed Entity has issued any Convertible Securities ?                      | No     | No                             | No                 | No                          |
| 3          | Whether the Listed Entity has issued any Warrants ?                                    | No     | No                             | No                 | No                          |
| 4          | Whether the Listed Entity has any shares against which depository receipts are issued? | No     | No                             | No                 | No                          |
| 5          | Whether the Listed Entity has any shares in locked-in?                                 | No     | No                             | No                 | No                          |
| 6          | Whether any shares held by promoters are pledge or otherwise encumbered?               | No     | No                             |                    |                             |
| 7          | Whether company has equity shares with differential voting rights?                     | No     | No                             | No                 | No                          |
| 8          | Whether the listed entity has any significant beneficial owner?                        | Yes    |                                |                    |                             |

|          | Home                                                                                                    |                                 |                                                    |                                 |                                |                                |                                                                             |                   |                            |                               |                                          |                                            |                                 |                                                                                                    |                          |                                       |            |                                       |                                                   |                                 |                                    |                   |                      |          |  |                      |    |  |  |   |  |                      |                  |                      |                      |                     |          |    |   |                    |                      |                      |                      |                     |                            |  |  |                                  |  |     |                        |       |
|----------|----------------------------------------------------------------------------------------------------|---------------------------------|----------------------------------------------------|---------------------------------|--------------------------------|--------------------------------|-----------------------------------------------------------------------------|-------------------|----------------------------|-------------------------------|------------------------------------------|--------------------------------------------|---------------------------------|----------------------------------------------------------------------------------------------------|--------------------------|---------------------------------------|------------|---------------------------------------|---------------------------------------------------|---------------------------------|------------------------------------|-------------------|----------------------|----------|--|----------------------|----|--|--|---|--|----------------------|------------------|----------------------|----------------------|---------------------|----------|----|---|--------------------|----------------------|----------------------|----------------------|---------------------|----------------------------|--|--|----------------------------------|--|-----|------------------------|-------|
| Table    | Jammary Rationes Halling of specified workline                                                            |                                 |                                                    |                                 |                                |                                |                                                                             |                   |                            |                               |                                          |                                            |                                 |                                                                                                    |                          |                                       |            |                                       |                                                   |                                 |                                    |                   |                      |          |  |                      |    |  |  |   |  |                      |                  |                      |                      |                     |          |    |   |                    |                      |                      |                      |                     |                            |  |  |                                  |  |     |                        |       |
| Note     | : Bda will be unknowskilly populated from shureholding pattern sheet - Oata Entry Exercision in the sheet |                                 |                                                    |                                 |                                |                                |                                                                             |                   |                            |                               |                                          |                                            |                                 |                                                                                                    |                          |                                       |            |                                       |                                                   |                                 |                                    |                   |                      |          |  |                      |    |  |  |   |  |                      |                  |                      |                      |                     |          |    |   |                    |                      |                      |                      |                     |                            |  |  |                                  |  |     |                        |       |
|          |                                                                                                    |                                 |                                                    |                                 |                                |                                | Shareholding as a                                                           | Nur               | ber of Voting Rightsheld i | n each class ofsecurities(13) | 1                                        |                                            |                                 |                                                                                                    | [ ]                      |                                       |            |                                       |                                                   | 90                              |                                    |                   | Stareholding, as a % | Starehol |  | Stareholding, as a N | 24 |  |  | 2 |  | Stareholding, as a % | Starebolding, at | Starebolding, as a % | Stareholding, as a % | Stambolding, as a % | Sharehol | 24 | 9 | Darabalding as a % | Stareholding, as a % | Shareholding, as a % | Shareholding, as a % | Stambolding, as a % | Number of Locked in shares |  |  | hares pledged or<br>e encumbered |  | Sut | b-categorization of sh | hares |
| Cater    |                                                                                                    | Nos. Of                         | No. of fully paid up equity                        | No. Of Partly paid-             | No. Of shares<br>underlying    |                                | % of total no. of shares (calculated                                        |                   | No of Voting (KIV) Rig     | 101                           |                                          | No. Of Shares                              | No. of Shares                   | No. Of Shares<br>Underlying Outstanding                                                                            | assuming full conversion | n (KU)                                |            |                                       | e encumbered<br>(XIII)                            | Number of equity shares held in | Shareholding (No. of shares) under |                   | s) under             |          |  |                      |    |  |  |   |  |                      |                  |                      |                      |                     |          |    |   |                    |                      |                      |                      |                     |                            |  |  |                                  |  |     |                        |       |
| 9<br>(1) | 0 Category of shareholder<br>(8)                                                                          | NGL OF<br>shareholders<br>(III) | No. of fully part up equity<br>shares held<br>(1V) | up equity shares<br>held<br>(V) | Depository<br>Receipts<br>(VI) | heid<br>{VII}={V/+{V}+<br>{VI} | (Mares (calculated<br>as per SCRR, 1957)<br>(VIII)<br>As a % of<br>(A+B+C2) | Class<br>eg:<br>X | Class<br>egy               | Total                         | Total as a % of convertible securities 0 | Underlying<br>Outstanding<br>Wiamants (XI) | derlying convertible securities | of convertible securities (<br>as a percentage of<br>diluted share capital)<br>(0)=(VII)+(0)<br>As a % of (A+B+C2) | No.<br>(#)               | As a % of total<br>Shares held<br>(b) | No.<br>(a) | As a % of total<br>Shares held<br>(b) | shares held in<br>dematerialized<br>form<br>(XIV) | Sub-category (i)                | Sub-category (ii)                  | Sub-category (ii) |                      |          |  |                      |    |  |  |   |  |                      |                  |                      |                      |                     |          |    |   |                    |                      |                      |                      |                     |                            |  |  |                                  |  |     |                        |       |
| (A)      | Promoter & Promoter Group                                                                                 | 24                              | 83042219                                           |                                 |                                | \$2042219                      | 65.17                                                                       | 8.30.42.219.00    |                            | 83042219.00                   | 65.17                                    |                                            |                                 |                                                                                                    | 65.17                    |                                       |            |                                       |                                                   | 83042219                        |                                    |                   |                      |          |  |                      |    |  |  |   |  |                      |                  |                      |                      |                     |          |    |   |                    |                      |                      |                      |                     |                            |  |  |                                  |  |     |                        |       |
| 60       | Pulik                                                                                                    | 29326                           | 44384271                                           |                                 |                                | 44204271                       | 24.62                                                                       | 44384371.00       |                            | 44284271.00                   | 24.62                                    |                                            |                                 |                                                                                                    | 24.83                    |                                       |            |                                       |                                                   | 42804724                        |                                    | 0                 |                      |          |  |                      |    |  |  |   |  |                      |                  |                      |                      |                     |          |    |   |                    |                      |                      |                      |                     |                            |  |  |                                  |  |     |                        |       |
| 40       | Non Promoter-Non Public                                                                                   |                                 |                                                    |                                 |                                |                                |                                                                             |                   |                            |                               |                                          |                                            |                                 |                                                                                                    |                          |                                       |            |                                       |                                                   |                                 |                                    |                   |                      |          |  |                      |    |  |  |   |  |                      |                  |                      |                      |                     |          |    |   |                    |                      |                      |                      |                     |                            |  |  |                                  |  |     |                        |       |
| 1013     | Shares underlying DRs                                                                                     |                                 |                                                    |                                 |                                |                                |                                                                             |                   |                            |                               |                                          |                                            |                                 |                                                                                                    |                          |                                       |            |                                       |                                                   |                                 |                                    |                   |                      |          |  |                      |    |  |  |   |  |                      |                  |                      |                      |                     |          |    |   |                    |                      |                      |                      |                     |                            |  |  |                                  |  |     |                        |       |
| 1021     | Employee Touts                                                                                            |                                 |                                                    |                                 |                                |                                |                                                                             |                   |                            |                               |                                          |                                            |                                 |                                                                                                    |                          |                                       |            |                                       |                                                   |                                 |                                    |                   |                      |          |  |                      |    |  |  |   |  |                      |                  |                      |                      |                     |          |    |   |                    |                      |                      |                      |                     |                            |  |  |                                  |  |     |                        |       |
| 1        | Total                                                                                                    | 29250                           | 127426590                                          |                                 |                                | 127426590                      | 100                                                                         | 127426590.00      |                            | 127426590.00                  | 100.00                                   |                                            |                                 |                                                                                                    | 100                      |                                       |            |                                       |                                                   | 126846943                       | 0                                  | 0                 | 0                    |          |  |                      |    |  |  |   |  |                      |                  |                      |                      |                     |          |    |   |                    |                      |                      |                      |                     |                            |  |  |                                  |  |     |                        |       |

|                 | Home Validate                                                                                                    |                                                                                                    |                                                                                                    |                                                   |                                                            |                                                                |                                                                                                    |                                      |                                                  |                             |                                                 |                                                                             |                                                             |                                                                                                    |                                                                                                    |             |                                        |                  |                                         |                                                                  |                                                                                                    |                                                        |                    |
|-----------------|----------------------------------------------------------------------------------------------------|----------------------------------------------------------------------------------------------------|----------------------------------------------------------------------------------------------------|---------------------------------------------------|------------------------------------------------------------|----------------------------------------------------------------|----------------------------------------------------------------------------------------------------|--------------------------------------|--------------------------------------------------|-----------------------------|-------------------------------------------------|-----------------------------------------------------------------------------|-------------------------------------------------------------|----------------------------------------------------------------------------------------------------|----------------------------------------------------------------------------------------------------|-------------|----------------------------------------|------------------|-----------------------------------------|------------------------------------------------------------------|----------------------------------------------------------------------------------------------------|--------------------------------------------------------|--------------------|
|                 |                                                                                                    |                                                                                                    |                                                                                                    |                                                   |                                                            |                                                                |                                                                                                    | Nut                                  | Beral Volng Rightsheid<br>Norof 108ng (RV)Rights | tin each dass af securities | 100                                             |                                                                             |                                                             |                                                                                                    | Shareholding, as a N                                                                                                    | Number of a | acked in shares<br>(XX)                | Number of Shares | pledged anatherwise<br>undered<br>IXIII |                                                                  | So<br>Share                                                                                                    | b-categorization of chare<br>halding (No. of chares) o | ei<br>under        |
|                 | Category & Name                                                                                                    |                                                                                                    | No. of Sub-const. or                                                                                            | No. of Exclusion of                               | No. Of shares<br>underlying Depository<br>Receipts<br>(VI) | Tables share                                                   | Shareholding as a N of<br>Solar on of chares<br>(calculated as per SCR),<br>2957)<br>(VII)<br>As a N of (A+B+C2) |                                      |                                                  |                             | THEN AS                                         | No. Of Shares<br>Underlying<br>Outstanding<br>convertible securities<br>(X) | No. of Shares<br>Underlying<br>Dudstanding/Warrants<br>(XI) | No. Of Shares<br>Underlying<br>Cutotanding<br>convertible searches<br>and no. Of Stavaets<br>(EI   Ja) | Shareholding, as a N<br>assuming full<br>conversion of<br>conversion controls<br>as a personage of<br>distant chare capital<br>(X) = (VI) +(X)<br>As a N of (A-B+C2) |             | 1                                      |                  | pos                                     | Number of equity<br>charecheldiss<br>denote tabled fam<br>(2011) |                                                                                                    |                                                        |                    |
| s.              | Category & Name<br>of the<br>Shareholders<br>(0                                                                                                    | Nos. Of chareholders<br>(III)                                                                                                    | No. of fully para up<br>equity shares held<br>(N)                                                               | No. Of Partly paid-up<br>equity characheld<br>(V) | underlying Depositiony<br>Receipts                         | Total eas. shares<br>held<br>(VII) = (V)=(V)=(VI)              | (calculated as per SCRR,<br>2957)                                                                                | Class                                |                                                  |                             | Tatal as<br>ans of<br>Total<br>Voting<br>rights | Cubzanding                                                                  | Underdying<br>Outstanding Warrants                          | Outstanding<br>convertible securities                                                                  | convertible securities (<br>as a percentage of                                                                                                    |             | ALATS OF LIGHT Shares                  |                  | ALATE of Istal Shares                   | sharecheld in<br>denate-tailoed farm                             |                                                                                                    |                                                        |                    |
|                 | 10                                                                                                    |                                                                                                    | (N)                                                                                                    | (V)                                               | (vi)                                                       | (VI) = (V)+(V)+(VI)                                            | (VE)<br>Aca X-of (A=0=C2)                                                                                        | class<br>eg<br>x                     | Class<br>egy                                     | Total                       | Voting<br>rights                                | convertible securities<br>(X)                                               | (24)                                                        | and No. Of Wavards<br>(10) (a)                                                                         | difuted chara capital)<br>(X)+(V1)+(X)                                                                                                    | No.<br>(20  | Ac arti of tatal thares<br>held<br>(b) | No.<br>14        | As a % of tatal shares<br>held<br>[9]   | (20V)                                                            | Sub-category (1)                                                                                                    | Sub-category (II)                                      | Sub-category (iii) |
|                 |                                                                                                    |                                                                                                    |                                                                                                    |                                                   |                                                            |                                                                |                                                                                                    |                                      |                                                  |                             |                                                 |                                                                             |                                                             |                                                                                                    | Ac 2% of (A+0+C2)                                                                                                    |             |                                        |                  |                                         |                                                                  |                                                                                                    |                                                        |                    |
| A 1             | Table II - Statement showing chareholding pattern                                                                                                    | n of the Promoter and                                                                                                    | Premater Group                                                                                                  |                                                   | •                                                          | •                                                              |                                                                                                    |                                      |                                                  | •                           | •                                               | •                                                                           |                                                             |                                                                                                    |                                                                                                    |             |                                        | •                | •                                       | •                                                                |                                                                                                    |                                                        |                    |
| [1] 14<br>[4]   | and an and calcohend a and a deal of a material                                                                                                    |                                                                                                    | 1011011                                                                                                    |                                                   | 1                                                          | 101302                                                         | 7.03                                                                                                    | 90/8011.02                           |                                                  | 101000                      | 7.8                                             | 1                                                                           | 1                                                           | l                                                                                                    | 7.0                                                                                                    |             | 1                                      | l                | 1                                       | 84120                                                            |                                                                                                    |                                                        |                    |
| (M)<br>(4)      | Central Sciences of Hitle Covernment) &                                                                                                    |                                                                                                    |                                                                                                    |                                                   |                                                            |                                                                |                                                                                                    |                                      |                                                  |                             |                                                 |                                                                             |                                                             |                                                                                                    |                                                                                                    |             |                                        |                  |                                         |                                                                  |                                                                                                    |                                                        |                    |
| 641             | Any Other Superior                                                                                                    | 5                                                                                                    | 70007784                                                                                                    |                                                   |                                                            | 7338778                                                        | 17.75                                                                                                    | 70097786.00                          |                                                  | 70107.784                   | 17.70                                           |                                                                             |                                                             |                                                                                                    | 17.35                                                                                                    |             |                                        |                  |                                         | TRATAL                                                           |                                                                                                    |                                                        |                    |
| (21 <b>b</b>    | behave and a                                                                                                    | 7                                                                                                    | 82790617                                                                                                    |                                                   |                                                            | \$279060                                                       | 64.97                                                                                                    | 8279091100                           |                                                  | 82790812                    | 61.97                                           |                                                                             |                                                             |                                                                                                    | 46.17                                                                                                    |             |                                        |                  |                                         | 827906.7                                                         |                                                                                                    |                                                        |                    |
| PI              | Indireduals (Nandascelent Indireduals)<br>Norvan Indireduals)                                                                                                    |                                                                                                    | 251452                                                                                                    |                                                   |                                                            | 25345                                                          | 1                                                                                                    |                                      |                                                  | 210.402                     | 6.2                                             |                                                                             |                                                             |                                                                                                    |                                                                                                    |             | 1                                      |                  | 1                                       | 211402                                                           |                                                                                                    |                                                        |                    |
| (94)            | Several Individuals                                                                                                    |                                                                                                    |                                                                                                    |                                                   |                                                            |                                                                | 0.32                                                                                                    | 212422.02                            |                                                  |                             |                                                 |                                                                             |                                                             |                                                                                                    | 0.20                                                                                                    |             |                                        |                  |                                         | 1                                                                |                                                                                                    |                                                        |                    |
| 143<br>(41)     | territoria Particito Investor                                                                                                    |                                                                                                    |                                                                                                    |                                                   |                                                            |                                                                |                                                                                                    |                                      |                                                  |                             |                                                 |                                                                             |                                                             |                                                                                                    |                                                                                                    |             |                                        |                  |                                         |                                                                  |                                                                                                    |                                                        |                    |
| (4)             | dev Other Sciencific                                                                                                    |                                                                                                    |                                                                                                    |                                                   |                                                            |                                                                |                                                                                                    |                                      |                                                  |                             |                                                 |                                                                             |                                                             |                                                                                                    |                                                                                                    |             |                                        |                  |                                         |                                                                  |                                                                                                    |                                                        |                    |
|                 | NA-104 (472)                                                                                                    |                                                                                                    | 211012                                                                                                    |                                                   |                                                            | 2015                                                           | 0.22                                                                                                    | 210403.00                            |                                                  | 210.402                     | 4.8                                             |                                                                             |                                                             |                                                                                                    | 0.20                                                                                                    |             |                                        |                  | -                                       | 21102                                                            | 1                                                                                                    |                                                        |                    |
| <b>-</b>        | Total Shareholding of Promoter and Promoter Group<br>(d) (3)(1)-(3)(2)                                                                                                    | ,                                                                                                    | 8001119                                                                                                    |                                                   |                                                            | 830022                                                         | 45.17                                                                                                    | 80002114:00                          |                                                  | 8002718                     | 63.11                                           |                                                                             |                                                             |                                                                                                    | 0.17                                                                                                    |             |                                        |                  |                                         | 80023                                                            |                                                                                                    |                                                        |                    |
|                 | Details of theres which remain unclaimed for                                                                                                    |                                                                                                    |                                                                                                    |                                                   |                                                            |                                                                |                                                                                                    |                                      |                                                  |                             |                                                 |                                                                             |                                                             |                                                                                                    |                                                                                                    |             |                                        |                  |                                         |                                                                  |                                                                                                    |                                                        |                    |
| (1)             | Table II - Statement thousing thareholding<br>pattern of the Public thareholder<br>Inditution (Domedia)                                                                                                    | Note : Kindly show d                                                                                                    | stails of shareholders ha                                                                                       | vice more than one p                              | ercentairs of total no o                                   | of charter, Mease refer s                                      | oftware manual.                                                                                                  |                                      |                                                  |                             |                                                 |                                                                             |                                                             |                                                                                                    |                                                                                                    |             |                                        |                  |                                         |                                                                  |                                                                                                    |                                                        |                    |
| PI              | Michael Punds                                                                                                    |                                                                                                    |                                                                                                    |                                                   |                                                            |                                                                |                                                                                                    |                                      |                                                  |                             |                                                 |                                                                             |                                                             |                                                                                                    |                                                                                                    |             |                                        |                  |                                         |                                                                  |                                                                                                    |                                                        |                    |
| (94)<br>163     | Venture Castol Numbs<br>Alternata Investment Punds                                                                                                    | -                                                                                                    |                                                                                                    |                                                   |                                                            |                                                                |                                                                                                    |                                      |                                                  |                             |                                                 |                                                                             |                                                             |                                                                                                    |                                                                                                    |             |                                        |                  |                                         |                                                                  |                                                                                                    |                                                        |                    |
| 641             | market .                                                                                                    | 1                                                                                                    |                                                                                                    |                                                   |                                                            |                                                                |                                                                                                    |                                      |                                                  |                             |                                                 |                                                                             |                                                             |                                                                                                    |                                                                                                    |             |                                        |                  |                                         | -                                                                |                                                                                                    |                                                        |                    |
| (H)             | Roudest Funds/Feroseitunds                                                                                                    | l                                                                                                    | 1850                                                                                                    |                                                   |                                                            | 14000                                                          | 6.05                                                                                                    | 1400                                 |                                                  | 54053                       | 0.05                                            |                                                                             |                                                             |                                                                                                    | 0.55                                                                                                    |             |                                        |                  |                                         |                                                                  | 0                                                                                                    |                                                        | -                  |
| MJ<br>(P-1      | Acort recently from companying                                                                                                    | 1                                                                                                    |                                                                                                    |                                                   |                                                            |                                                                |                                                                                                    |                                      |                                                  |                             |                                                 |                                                                             |                                                             |                                                                                                    |                                                                                                    |             |                                        |                  |                                         |                                                                  |                                                                                                    |                                                        |                    |
|                 | Assessed Wealth Funds<br>ABPCS registered with Fill                                                                                                    |                                                                                                    |                                                                                                    |                                                   |                                                            |                                                                |                                                                                                    |                                      |                                                  |                             |                                                 |                                                                             |                                                             |                                                                                                    |                                                                                                    |             |                                        |                  |                                         |                                                                  |                                                                                                    |                                                        |                    |
| 10<br>60<br>(4) | Other Pranced Institutions<br>Any Other Specify)                                                                                                    | 1                                                                                                    |                                                                                                    |                                                   |                                                            |                                                                |                                                                                                    |                                      |                                                  |                             |                                                 |                                                                             |                                                             |                                                                                                    |                                                                                                    |             |                                        |                  |                                         |                                                                  |                                                                                                    |                                                        |                    |
|                 | 54-166(101)                                                                                                    | 1                                                                                                    | 1000                                                                                                    |                                                   |                                                            | 1400                                                           | 000                                                                                                    | 5400                                 |                                                  | 30000                       | 0.00                                            |                                                                             |                                                             |                                                                                                    | 0.55                                                                                                    |             |                                        |                  |                                         |                                                                  |                                                                                                    |                                                        |                    |
| (2)<br>(4)      | Novas Dred Inectment                                                                                                    | 1                                                                                                    |                                                                                                    |                                                   |                                                            |                                                                |                                                                                                    |                                      |                                                  |                             |                                                 |                                                                             |                                                             |                                                                                                    |                                                                                                    |             |                                        |                  |                                         |                                                                  |                                                                                                    |                                                        |                    |
| (94)            | Noreign Venture Capital Investors                                                                                                    | 1                                                                                                    |                                                                                                    |                                                   |                                                            |                                                                |                                                                                                    |                                      |                                                  |                             |                                                 |                                                                             |                                                             |                                                                                                    |                                                                                                    |             |                                        |                  |                                         |                                                                  |                                                                                                    |                                                        |                    |
| 141<br>(41      | Newsraw Westlik Funds<br>Newsraw Particine Investion Calegory (                                                                                                    | l .                                                                                                    |                                                                                                    |                                                   |                                                            | 802                                                            |                                                                                                    | 800                                  |                                                  | 8000                        | 0.00                                            | -                                                                           |                                                             |                                                                                                    |                                                                                                    |             |                                        |                  |                                         |                                                                  |                                                                                                    |                                                        | -                  |
| 041             | Norwige Particips Investors Category 8                                                                                                    |                                                                                                    | 2000                                                                                                    |                                                   |                                                            | 302                                                            | 6.00                                                                                                    | 2000                                 |                                                  | 2000                        | 0.00                                            |                                                                             |                                                             |                                                                                                    | 0.00                                                                                                    |             |                                        |                  |                                         | 200                                                              | 0                                                                                                    | 6                                                      |                    |
| 10              | Overtakan Departmenter (huld mer 2001)<br>De Manuscan Frances)<br>Anno 1986 (source)                                                                                                    |                                                                                                    |                                                                                                    |                                                   |                                                            | -                                                              |                                                                                                    |                                      |                                                  |                             |                                                 |                                                                             |                                                             |                                                                                                    |                                                                                                    |             |                                        |                  |                                         |                                                                  |                                                                                                    |                                                        |                    |
|                 | had- Total (1922)                                                                                                    |                                                                                                    | 1000                                                                                                    |                                                   |                                                            | 500                                                            | 6.02                                                                                                    | 1000                                 |                                                  | 1002                        | 4.00                                            |                                                                             |                                                             |                                                                                                    | 0.00                                                                                                    |             |                                        |                  |                                         | 3000                                                             | e                                                                                                    | 0                                                      |                    |
| PI              | Central Deveranced / Mate Deveranced(s)                                                                                                    | 1                                                                                                    | 1                                                                                                    |                                                   | 1                                                          | 1                                                              | 1                                                                                                    |                                      |                                                  | 1                           | 1                                               | 1                                                                           | 1                                                           | 1                                                                                                    | 1                                                                                                    |             | 1                                      | 1                |                                         |                                                                  | I I                                                                                                    |                                                        |                    |
| (6)             | State Government / Governar                                                                                                    |                                                                                                    |                                                                                                    |                                                   |                                                            |                                                                |                                                                                                    |                                      |                                                  |                             |                                                 |                                                                             |                                                             |                                                                                                    |                                                                                                    |             |                                        |                  |                                         |                                                                  |                                                                                                    |                                                        |                    |
| 60              | Consistent where Central / State                                                                                                    |                                                                                                    |                                                                                                    |                                                   |                                                            |                                                                |                                                                                                    |                                      |                                                  |                             |                                                 |                                                                             |                                                             |                                                                                                    |                                                                                                    |             |                                        |                  |                                         |                                                                  |                                                                                                    |                                                        |                    |
| 14 8            | Nor-Indiana                                                                                                    |                                                                                                    |                                                                                                    |                                                   |                                                            |                                                                |                                                                                                    |                                      |                                                  |                             |                                                 |                                                                             |                                                             |                                                                                                    |                                                                                                    |             |                                        |                  |                                         |                                                                  |                                                                                                    |                                                        |                    |
| PI              | Accordate companies / tubicidiaries                                                                                                    |                                                                                                    |                                                                                                    |                                                   |                                                            |                                                                |                                                                                                    |                                      |                                                  |                             |                                                 |                                                                             |                                                             |                                                                                                    |                                                                                                    |             |                                        |                  |                                         |                                                                  |                                                                                                    |                                                        |                    |
|                 |                                                                                                    |                                                                                                    |                                                                                                    |                                                   |                                                            |                                                                |                                                                                                    |                                      |                                                  |                             |                                                 |                                                                             |                                                             |                                                                                                    |                                                                                                    |             |                                        |                  |                                         | L                                                                |                                                                                                    |                                                        |                    |
| 91              | Devotors and their relatives (excluding<br>independent devotors and nanoses<br>devotors)                                                                                                    |                                                                                                    |                                                                                                    |                                                   |                                                            |                                                                |                                                                                                    |                                      |                                                  | 6710                        |                                                 |                                                                             |                                                             |                                                                                                    |                                                                                                    |             |                                        |                  |                                         |                                                                  |                                                                                                    |                                                        |                    |
| 10              | Key Managertal Personnel                                                                                                    |                                                                                                    |                                                                                                    |                                                   |                                                            |                                                                |                                                                                                    |                                      |                                                  |                             |                                                 |                                                                             |                                                             |                                                                                                    |                                                                                                    |             |                                        |                  |                                         |                                                                  |                                                                                                    |                                                        |                    |
|                 |                                                                                                    |                                                                                                    |                                                                                                    |                                                   |                                                            |                                                                | 0.00                                                                                                    |                                      |                                                  |                             | 4.00                                            |                                                                             |                                                             |                                                                                                    | 0.00                                                                                                    |             |                                        |                  |                                         |                                                                  | 0                                                                                                    | 0                                                      |                    |
| (4)             | Relatives of annotation (other than<br>Instead and a mildown' of accesses<br>declared under "Younger and Promates                                                                                                    |                                                                                                    |                                                                                                    |                                                   |                                                            |                                                                |                                                                                                    |                                      |                                                  |                             |                                                 |                                                                             |                                                             |                                                                                                    |                                                                                                    |             |                                        |                  |                                         |                                                                  |                                                                                                    |                                                        |                    |
|                 | Truck where any serior belonging to                                                                                                    | 1                                                                                                    |                                                                                                    |                                                   |                                                            |                                                                |                                                                                                    |                                      |                                                  |                             |                                                 |                                                                             |                                                             |                                                                                                    |                                                                                                    |             |                                        |                  |                                         |                                                                  |                                                                                                    |                                                        |                    |
| 941             | "Honoter and Promoter Group" category is<br>"Sucher, "Reveficiary, or author of the tool."                                                                                                    |                                                                                                    |                                                                                                    |                                                   |                                                            |                                                                |                                                                                                    |                                      |                                                  |                             |                                                 |                                                                             |                                                             |                                                                                                    |                                                                                                    |             |                                        |                  |                                         |                                                                  |                                                                                                    |                                                        |                    |
| (1)             | Investor Revolution and Protection Fund                                                                                                    | I –                                                                                                    | I –                                                                                                    |                                                   | L _                                                        |                                                                |                                                                                                    |                                      |                                                  |                             |                                                 | I –                                                                         |                                                             |                                                                                                    |                                                                                                    |             |                                        |                  |                                         |                                                                  |                                                                                                    |                                                        |                    |
| $\vdash$        |                                                                                                    | l                                                                                                    | \$19071                                                                                                    |                                                   |                                                            | 62562                                                          | 0.00                                                                                                    | 605600                               |                                                  | 655,625                     | 0.0                                             | -                                                                           |                                                             |                                                                                                    | 0.68                                                                                                    |             |                                        |                  |                                         | 625623                                                           | 0                                                                                                    |                                                        | -                  |
| w               | Resident to dividual's holding nominal chare-<br>central verse W. 216656                                                                                                    |                                                                                                    | 10010                                                                                                    |                                                   |                                                            |                                                                |                                                                                                    | 1000110                              |                                                  | 2020110                     |                                                 |                                                                             |                                                             | _                                                                                                    |                                                                                                    |             |                                        |                  |                                         |                                                                  |                                                                                                    |                                                        |                    |
| 94              | Section 1 individuals bolding normal chain-                                                                                                    | 1798                                                                                                    |                                                                                                    |                                                   |                                                            |                                                                | 11.0                                                                                                    |                                      |                                                  |                             | 1.1.4                                           |                                                                             |                                                             |                                                                                                    | 0.50                                                                                                    |             |                                        |                  |                                         | Leaf Str.                                                        | , in the second second s |                                                        |                    |
|                 | partie in respect of 55 21 Miles                                                                                                    | -                                                                                                    | 11302608                                                                                                    |                                                   |                                                            | 118363                                                         | 102                                                                                                    | 11013010                             |                                                  | 11102010                    |                                                 | -                                                                           |                                                             |                                                                                                    | 8.87                                                                                                    |             |                                        |                  |                                         | 11002908                                                         | 0                                                                                                    |                                                        | -                  |
| 10              | the firster induscription                                                                                                    | -                                                                                                    | *****                                                                                                    |                                                   |                                                            | -                                                              |                                                                                                    | -                                    |                                                  | -                           |                                                 |                                                                             |                                                             |                                                                                                    |                                                                                                    |             |                                        |                  |                                         | -                                                                |                                                                                                    |                                                        |                    |
| 60              | Norwige Reducation                                                                                                    |                                                                                                    |                                                                                                    |                                                   |                                                            |                                                                |                                                                                                    |                                      |                                                  |                             |                                                 |                                                                             |                                                             |                                                                                                    |                                                                                                    |             |                                        |                  |                                         |                                                                  |                                                                                                    |                                                        |                    |
| [k]             | Norwige Companies                                                                                                    | 1                                                                                                    |                                                                                                    |                                                   |                                                            |                                                                |                                                                                                    |                                      |                                                  |                             |                                                 |                                                                             |                                                             |                                                                                                    |                                                                                                    |             |                                        |                  |                                         |                                                                  |                                                                                                    |                                                        |                    |
|                 |                                                                                                    | 1                                                                                                    |                                                                                                    |                                                   |                                                            |                                                                |                                                                                                    |                                      |                                                  |                             |                                                 |                                                                             |                                                             |                                                                                                    |                                                                                                    |             |                                        |                  |                                         | L                                                                |                                                                                                    |                                                        |                    |
| 10              | Bothes Corporate                                                                                                    | 15                                                                                                    | 10712107                                                                                                    |                                                   |                                                            | 309,210                                                        | 1171                                                                                                    | 101200                               |                                                  | 3012300                     |                                                 |                                                                             |                                                             |                                                                                                    | 11.73                                                                                                    |             |                                        |                  |                                         | 10000                                                            |                                                                                                    |                                                        |                    |
| 100             | and and an inclusion of a                                                                                                    |                                                                                                    | 1040173                                                                                                    |                                                   |                                                            | 19015                                                          | 6 M                                                                                                    | 403033102                            |                                                  | 1192179                     | 4.90                                            |                                                                             |                                                             |                                                                                                    | 0.55                                                                                                    |             |                                        |                  |                                         | 100123                                                           |                                                                                                    | 0                                                      |                    |
| <b>jn</b> ]     | Any Other State City                                                                                                    | 0X<br>2982                                                                                                    |                                                                                                    |                                                   |                                                            | 46096875                                                       | 14.81                                                                                                    | 4008073                              |                                                  | 46180173                    | M.8                                             |                                                                             |                                                             |                                                                                                    | M.01                                                                                                    |             |                                        |                  |                                         | 60005726                                                         | 0                                                                                                    | 0                                                      |                    |
| (n)<br>70       | Sub-Total (1994)<br>Seal Public Shawhalalow (19)-(19) (1-(19)-(19) (1-(19))                                                                                                    | 68<br>282<br>1 282                                                                                                    | 4094041                                                                                                    |                                                   |                                                            |                                                                |                                                                                                    |                                      |                                                  |                             |                                                 |                                                                             |                                                             |                                                                                                    |                                                                                                    |             |                                        |                  |                                         |                                                                  |                                                                                                    |                                                        |                    |
| (n)<br>30       | Tada-Tadar (1964)<br>and Tadats theoremistry (196-1967) - (1967) - (1964)<br>Details of the characterized acting as persons i                                                                                                    | in Cancell for Public                                                                                                    | 494071                                                                                                    |                                                   |                                                            |                                                                |                                                                                                    |                                      |                                                  |                             |                                                 |                                                                             |                                                             |                                                                                                    |                                                                                                    |             |                                        |                  |                                         |                                                                  |                                                                                                    |                                                        |                    |
| _               | Not-Total (1914)<br>and Public Sharehold on (191-1917)-1917)-1917<br>Ortalis of the sharehold on a single periods a<br>partals of the sharehold on a single periods of<br>partals of these shall remain unstamed for                                                                                                    | en Cancent for Public                                                                                                    |                                                                                                    |                                                   |                                                            |                                                                |                                                                                                    |                                      |                                                  |                             |                                                 |                                                                             |                                                             |                                                                                                    |                                                                                                    |             |                                        |                  |                                         |                                                                  |                                                                                                    |                                                        |                    |
| _               | Sub-total (HEA)<br>Stat Pains Sharehold to (HE (HE )) (HE ) (HEA)<br>Betalk of the chareholders introg or persons in<br>Details of Shareholders and remain sections of far-<br>Table M - Statement showing chareholding pattern                                                                                                    | i in Concert for Public<br>«Public<br>rn of the Non Promote                                                                                             |                                                                                                    | w.                                                |                                                            |                                                                |                                                                                                    |                                      |                                                  |                             |                                                 |                                                                             |                                                             |                                                                                                    |                                                                                                    |             |                                        |                  |                                         |                                                                  |                                                                                                    |                                                        |                    |
|                 | Just Test State<br>and Public States and a state of states and<br>States of the States and states and states<br>and states of the states and states and states<br>and states and states and states and states<br>table of "States and the states and states and<br>states and states and states and states and<br>states and states and states and<br>states and states and states and<br>states and states and states and<br>states and states and states and<br>states and states and states and<br>states and states and<br>states and states and<br>states and states and<br>states and states and<br>states and states and<br>states and states and<br>states and states and<br>states and<br>states and states and<br>states and<br>s | in Concert for Public<br>(Table<br>on of the Non Promote                                                                                                |                                                                                                    | w                                                 | I                                                          |                                                                |                                                                                                    |                                      |                                                  |                             |                                                 |                                                                             |                                                             |                                                                                                    |                                                                                                    |             | 1                                      |                  |                                         |                                                                  |                                                                                                    |                                                        |                    |
| _               | Just Test State<br>and Public States and a state of states and<br>States of the States and states and states<br>and states of the states and states and states<br>and states and states and states and states<br>table of "States and the states and states and<br>states and states and states and states and<br>states and states and states and<br>states and states and states and<br>states and states and states and<br>states and states and states and<br>states and states and states and<br>states and states and<br>states and states and<br>states and states and<br>states and states and<br>states and states and<br>states and states and<br>states and states and<br>states and<br>states and states and<br>states and<br>s | in Concert for Public<br>(Table<br>on of the Non Promote                                                                                                |                                                                                                    | W                                                 |                                                            |                                                                |                                                                                                    |                                      |                                                  |                             |                                                 |                                                                             |                                                             |                                                                                                    |                                                                                                    |             |                                        |                  |                                         |                                                                  |                                                                                                    |                                                        |                    |
|                 | And - Mark Tables (1997) - 1997 - 1997 - 199                                                                                                    | an Cancert for Public<br>CPublic<br>on of the Non-Promote                                                                                               |                                                                                                    | M                                                 |                                                            |                                                                |                                                                                                    |                                      |                                                  |                             |                                                 |                                                                             |                                                             |                                                                                                    |                                                                                                    |             |                                        |                  |                                         |                                                                  |                                                                                                    |                                                        |                    |
|                 | And have been been been been been been been be                                                                                                    | in Cancel for Public<br>crudits<br>on of the Non Promote                                                                                                | - Non Public diarehold                                                                                          | 4                                                 |                                                            |                                                                |                                                                                                    |                                      |                                                  |                             |                                                 |                                                                             |                                                             |                                                                                                    |                                                                                                    |             |                                        |                  |                                         |                                                                  |                                                                                                    |                                                        |                    |
|                 | a test i de de<br>la de la de la deservation de la deservation de la de<br>envenire en participation de la deservation de<br>la deservation maine industria de la deservation<br>envenire en la deservation de la deservation<br>en la deservation de la deservation de<br>la deservation de la deservation de<br>la deservation de<br>la deservation de<br>la d                                                                                             | In Cancel for Public<br>CPublic<br>on of the Non Promote                                                                                                | - Nos Public clarehold                                                                                          | и                                                 |                                                            | 3275010                                                        | 1000                                                                                                    | 1753095.02                           |                                                  | 127520092                   | 300.00                                          |                                                                             |                                                             |                                                                                                    | 30.00                                                                                                    |             |                                        |                  |                                         | 1208.0051                                                        |                                                                                                    |                                                        |                    |
|                 | And have been been been been been been been be                                                                                                    | In Cancel for Public<br>CPublic<br>on of the Non Promote                                                                                                | - Nos Public clarehold                                                                                          | M                                                 | Disclosure of est                                          | 1375000<br>175000<br>175000                                    | 100.00                                                                                                    | 17708/9600<br>17708/9600<br>Add Note | 4                                                | 12758095                    | 200 ST                                          |                                                                             |                                                             |                                                                                                    | 30.0                                                                                                    |             |                                        |                  | 1                                       | 12386/841<br>12386/841                                           | a<br>8                                                                                                    |                                                        |                    |
|                 | a test i de de<br>la de la de la deservation de la deservation de la de<br>envenire en participation de la deservation de<br>la deservation maine industria de la deservation<br>envenire en la deservation de la deservation<br>en la deservation de la deservation de<br>la deservation de la deservation de<br>la deservation de<br>la deservation de<br>la d                                                                                             | un cancel for Hubbs<br>erfuidor<br>en of the Non Promote<br>a<br>a<br>a<br>a<br>a<br>a<br>a<br>a<br>a<br>a<br>a<br>a<br>a<br>a<br>a<br>a<br>a<br>a<br>a | - Nos Public clarehold                                                                                          |                                                   |                                                            | 12700198<br>tes on shareholding par                            | tere.                                                                                                    | 17753195.00                          |                                                  | 17520092<br>12752098        | 385.00<br>385.00                                |                                                                             |                                                             |                                                                                                    | 300.00                                                                                                    |             |                                        |                  | 1                                       | 129668901<br>129668901                                           |                                                                                                    |                                                        |                    |
|                 | a test i de de<br>la de la de la deservation de la deservation de la de<br>envenire en participation de la deservation de<br>la deservation maine industria de la deservation<br>envenire en la deservation de la deservation<br>en la deservation de la deservation de<br>la deservation de la deservation de<br>la deservation de<br>la deservation de<br>la d                                                                                             | un cancel for Hubbs<br>erfuidor<br>en of the Non Promote<br>a<br>a<br>a<br>a<br>a<br>a<br>a<br>a<br>a<br>a<br>a<br>a<br>a<br>a<br>a<br>a<br>a<br>a<br>a | - Non Public (barehold<br>Jarosano<br>Jarosano<br>Jarosano                                                      | of promotor holding                               | in dematerialised form                                     | 12700198<br>tes on shareholding par                            | tiers<br>fage                                                                                                    | Add Note                             |                                                  | 12750092                    | 201.00                                          |                                                                             |                                                             |                                                                                                    | 300.00                                                                                                    |             |                                        |                  | 1                                       | 123864941<br>123864941                                           |                                                                                                    |                                                        |                    |
|                 | a test i de de<br>la de la de la deservation de la deservation de la de<br>envenire en participation de la deservation de<br>la deservation maine industria de la deservation<br>envenire en la deservation de la deservation<br>en la deservation de la deservation de<br>la deservation de la deservation de<br>la deservation de<br>la deservation de<br>la d                                                                                             | un cancel for Hubbs<br>erfuidor<br>en of the Non Promote<br>a<br>a<br>a<br>a<br>a<br>a<br>a<br>a<br>a<br>a<br>a<br>a<br>a<br>a<br>a<br>a<br>a<br>a<br>a | - Non Public charehold<br>- Non Public charehold<br>III/CLIMIC<br>III/CLIMIC<br>sciouce of notes is cam<br>Disc | of promotor holiding                              | in dematerialised form<br>of public share halding          | 127 CNAM<br>tes on shareholding par<br>is less than 120 percen | 130.00<br>Dern<br>Cage                                                                                           | Add Note                             | ec -                                             | 14758095                    | 230.00<br>330.00                                |                                                                             |                                                             |                                                                                                    | 320.00                                                                                                    |             |                                        |                  | 1                                       | 12366551                                                         | -<br>-<br>-<br>-                                                                                                    |                                                        |                    |

Home Validate

| Table VI - Statement showing foreign ownership limits |        |      |  |  |  |  |  |  |  |
|-------------------------------------------------------|--------|------|--|--|--|--|--|--|--|
| Particular Approved limits (%) Li                     |        |      |  |  |  |  |  |  |  |
| As on shareholding date                               | 100.00 | 0.16 |  |  |  |  |  |  |  |
| As on the end of previous 1st quarter                 | 100.00 | 0.14 |  |  |  |  |  |  |  |
| As on the end of previous 2nd quarter                 | 100.00 | 1.07 |  |  |  |  |  |  |  |
| As on the end of previous 3rd quarter                 | 100.00 | 1.08 |  |  |  |  |  |  |  |
| As on the end of previous 4th quarter                 | 100.00 | 1.10 |  |  |  |  |  |  |  |

## Notes :-

 "Approved Limits (%)" means the limit approved by Board of Directors / shareholders of the Listed entity. In case the listed entity has no Board approved limit, provide details of sectoral / statutory cap prescribed by Government / Regulatory Authorities
Details of Foreign ownership includes foreign ownership / investments as specified in Rule 2(s) of the Foreign Exchange Management (Non-debt Instruments) Rules, 2019, made under the Foreign Exchange Management Act, 1999.